## **28 Relaxação**

Considere uma região superficial plana onde são colocados alguns eletrodos ligados a baterias que lhes atribuem diferentes potenciais elétricos. A tabela abaixo esquematiza esta situação para uma região quadrada com três conjuntos de eletrodos: um conjunto que compõe a borda da região, com seus eletrodos a 10 volts; um conjunto que forma um "T" na região central, com seus eletrodos a 100 volts e um conjunto que forma uma linha na metade inferior da tabela, com seus eletrodos a −50 volts.

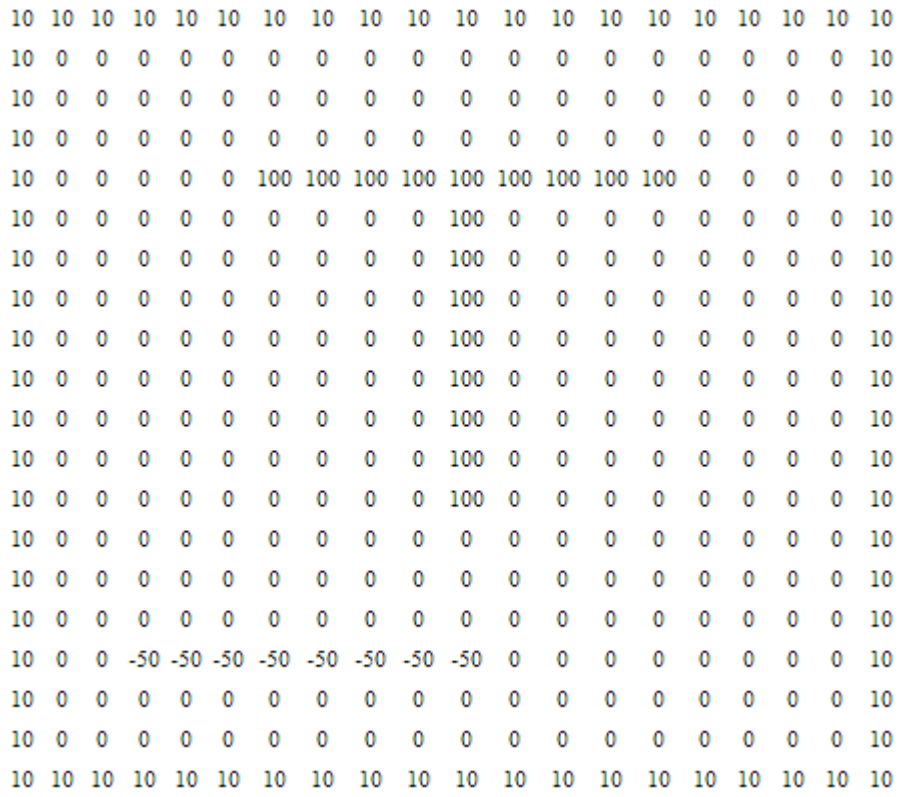

O nosso problema é calcular o valor do potencial elétrico nos outros pontos da superfície (aqueles marcados com um "0"). A física do eletromagnetismo faz com que este problema tenha uma solução numérica conceitualmente simples. O algoritmo é mais ou menos o seguinte:

- 1. Crie uma matriz bidimensional A cujos elementos  $a_{i,j}$  contém os valores dos potenciais iniciais em cada célula, como na figura.
- 2. Crie uma matriz similar **B** e atribua a cada elemento desta nova matriz o valor da média dos vizinhos mais próximos utilizando a matriz **A**, ou  $b_{i,j} = (1/4) \times (a_{i-1,j} + a_{i,j+1} + a_{i,j+1})$  $a_{i+1,i} + a_{i,i-1}$ .
- Calcule a diferença entre as duas matrizes, elemento a elemento e guarde a maior 3. delas,  $m = \max(|a_{i,j} - b_{i,j}|)$ . Se este número for maior que a tolerância *t* (precisão) desejada, ou *m*>*t*, guarde a matriz **B** no lugar da **A** e repita o procedimento; se não, pare os cálculos.

Dois cuidados são necessários:

- Como as células das bordas não têm alguns dos vizinhos, elas devem ser mantidas 1. sempre fixas.
- É preciso ter uma estratégia para saber que células podem ser modificadas ou não. Uma 2. solução seria criar uma outra matriz **C** similar às outras e colocar 0 nas células que podem ser variadas e números diferentes de 0 nas demais. Esta matriz nunca muda e fica de referência durante os cálculos.

A tabela a seguir mostra o resultado após a primeira interação e a seguinte o resultado depois de mais ou menos 80 interações, necessárias para que a maior diferença entre duas células fosse menor que 0.01 volts.

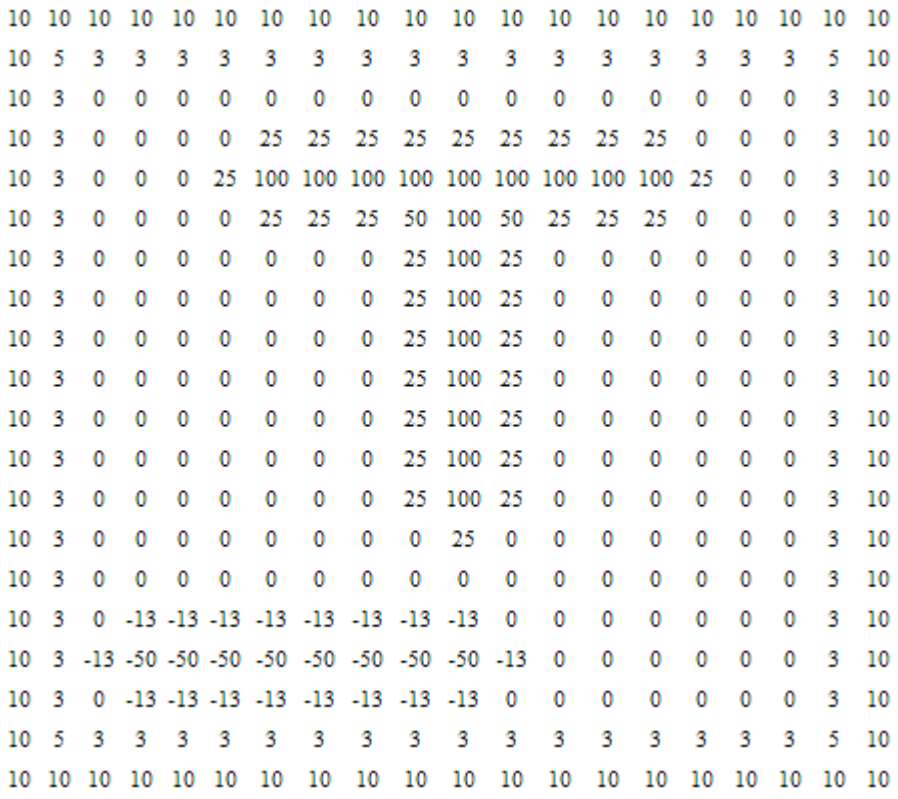

10 12 15 17 21 24 28 30 31 32 32 32 31 30 27 24 20 16 13 10 10 14 19 24 31 39 46 51 53 54 54 54 53 50 46 38 30 22 16 10 10 16 23 30 40 53 68 74 76 77 77 77 76 74 68 52 39 28 18  $\overline{10}$  $\overline{10}$ 10 18 26 36 48 63 80 88 93 97 100 97 93 88 80 62 46 32 21 10 10 17 25 35 45 57 70 79 87 94 100 94 87 80 70 57 44 32 21  $\overline{10}$ 10 17 24 32 41 52 62 - 72 82 91 100 92 83 74 -64 53 41 30 20  $10$ 10 16 22 29 37 46 56 - 66 - 77 88 100 90 79 69 59 49 38 29 19 10 10 15 19 25 32 40 49 60 72 85 100 87 75 64 54 45 35 27 18 10 10 13 16 20 26 33 42 82 100 84 71 59 49 41 32 25 17  $10$ 52 66 10 11 12 15 18 24 32 -43 -57 75 100 80 64 53 44 36 29 22 16  $\overline{10}$  $10<sub>9</sub>$ 8 10 14 20 30 43 64 100 70 54 45 37 31 25 20 15 8.  $\overline{10}$  $106$  $2 -1 -1$  1 -6 -13 23 36 49 - 45 - 39 34 30 26 22 18 14  $10$  $10 \quad 2 \quad -5 \quad -12 \quad -14 \quad -14 \quad -11 \quad -7$  $-0$ -8 16 23 24 22  $-21$ 21 18 16 13  $\overline{10}$ 10 -1 -13 -26 -30 -31 -30 -28 -24 -20 -13 1 10 14 16 16 15 14 12 10 10 -2 -19 -50 -50 -50 -50 -50 -50 -50 -50 -14 -1 8 12 13 13 12 11  $10$ 10 1 -10 -23 -28 -29 -30 -30 -29 -27 -23  $\overline{7}$  $-9$ J.  $10$  $\|$  11 11 11 11  $\overline{10}$ 10 5 -0 -5 -8 -9 -10 -10 -9 -8 -5 -5 8 9  $\mathbf{0}$ 10 10 10 10 10 

O código a seguir mostra uma possível solução para o problema.

```
exemplo-28-1.html
```

```
<p><div align='center' id="outputTexto"></div></p>
<script>
var ncols = 20;
var nlins = 20;
var tol = 0.01;
var str;
var intervalo;
// matriz com os pontos fixos
var amat = new Array(nlins);
// matriz corrente
var bmat = new Array(nlins);
// matriz anterior
var cmat = new Array(nlins);
for (var i=0;i<nlins;i++) amat[i] = new Array(ncols);
amat[0] = [1,1,1,1,1,1,1,1,1,1,1,1,1,1,1,1,1,1,1,1];
amat[1] = [1,0,0,0,0,0,0,0,0,0,0,0,0,0,0,0,0,0,0,1];
amat[2] = [1,0,0,0,0,0,0,0,0,0,0,0,0,0,0,0,0,0,0,1];
\text{amat}[3] = [1,0,0,0,0,0,0,0,0,0,0,0,0,0,0,0,0,0,0,1];\text{amat}[4] = [1, 0, 0, 0, 0, 0, 2, 2, 2, 2, 2, 2, 2, 2, 2, 2, 0, 0, 0, 0, 1];<br>\text{amat}[5] = [1, 0, 0, 0, 0, 0, 0, 0, 0, 0, 2, 0, 0, 0, 0, 0, 0, 0, 0, 1];amat[5] = [1,0,0,0,0,0,0,0,0,0,2,0,0,0,0,0,0,0,0,1];
\text{amat}[6] = [1,0,0,0,0,0,0,0,0,0,2,0,0,0,0,0,0,0,0,1];\texttt{amat[7]} = [1,0,0,0,0,0,0,0,0,0,2,0,0,0,0,0,0,0,0,1];\text{amat[8]} = [1,0,0,0,0,0,0,0,0,0,2,0,0,0,0,0,0,0,0,1];\text{amat}[9] = [1,0,0,0,0,0,0,0,0,0,2,0,0,0,0,0,0,0,0,1];\text{amat}[10] = [1,0,0,0,0,0,0,0,0,0,2,0,0,0,0,0,0,0,0,1];\text{amat}[11] = [1, 0, 0, 0, 0, 0, 0, 0, 0, 0, 2, 0, 0, 0, 0, 0, 0, 0, 0, 1];
```

```
\text{amat}[12] = [1, 0, 0, 0, 0, 0, 0, 0, 0, 0, 2, 0, 0, 0, 0, 0, 0, 0, 0, 1];\text{amat}[14] = [1,0,0,0,0,0,0,0,0,0,0,0,0,0,0,0,0,0,0,1];\text{amat}[15] = [1,0,0,0,0,0,0,0,0,0,0,0,0,0,0,0,0,0,0,1];\text{amat}[16] = [1, 0, 0, 3, 3, 3, 3, 3, 3, 3, 3, 0, 0, 0, 0, 0, 0, 0, 0, 1];\text{amat}[17] = [1,0,0,0,0,0,0,0,0,0,0,0,0,0,0,0,0,0,0,1];for (var i=0;i<nlins;i++) bmat[i] = new Array(ncols);
for (var i=0;i<nlins;i++) cmat[i] = new Array(ncols);
// coloca os potenciais nos pontos fixos internos
for (var i=0; i<nlins; i++) {
  for (var_j=0,j<ncols; j++) {
      if (amat[i][j]=-0) bmat[i][j] = Math.random();
              (amat[i][j] == 1) bmat[i][j] = 10;else if
              (amat[i][j] == 2) band[i][j] = 100;else if
             (amat[i][j] == 3) bmat[i][j] = -50;
     else if
   \}\}intervalo = setInterval ("passo()", 50);
function passo() {
  stop = 1;
  str = "<table style='text-align:center; font-size:8pt;'
                     width='450' border='0' cellspacing='0'>";
  str += "<tr height='22'>";
  for (var_j=0; j<ncols; j++) {
     str += "<td width='20'>" + bmat[0][j] + "</td>";
  str += "</tr>";
   for (var i=1; i< nlins-1; i++) {
     str += "<tr height='22'>"
      str += "<td width='20'>" + bmat[i][0] + "</td>";
      for (var j=1; j<ncols-1; j++) {
         // verifica se é ponto fixo
         if (amat[i][j] == 0) {
            // se não, calcula valor no ponto a partir dos vizinhos
            cmat[i][j] = 0.25 *
               {\rm (bmat[i-1][j]+bmat[i][j-1]+bmat[i+1][j]+bmat[i][j+1])}diff = Math.abs(cmat[i][j]-bmat[i][j]);
           if (diff>tol) stop = 0;
           bmat[i][i] = cmat[i][i];\rightarrowstr += "<td width='20'>" + bmat[i][j].toFixed(0) + "</td>";
      \rightarrowstr += "<td width='20'>" + bmat[i][ncols-1] + "</td>";
     str = "</i> / tr >";\left\{ \right.str += "<tr height='22'>";
   for (var_j=0; j<ncols; j++) {
     str += "<td width='20'>" + bmat[nlins-1][j] + "</td>";
   - 1
  str += "</tr>";
  str += "</del>document.getElementById("outputTexto").innerHTML = str;
   if (stop) clearInterval(intervalo);
```

```
}
</script>
```
## **Exercícios**

- 1. Inclua no script um contador que mostre, no final dos cálculos, quantas interações foram necessárias para atingir a precisão desejada.
- Faça um gráfico do número de interações em função da tolerância. Use tolerâncias de 2. 0.01, 0.1, 1, e 10 volts, por exemplo.
- Modifique o script acima para obter uma tabela com uma escala de cinza 3. representando o valor do potencial em cada célula, como na figura abaixo.

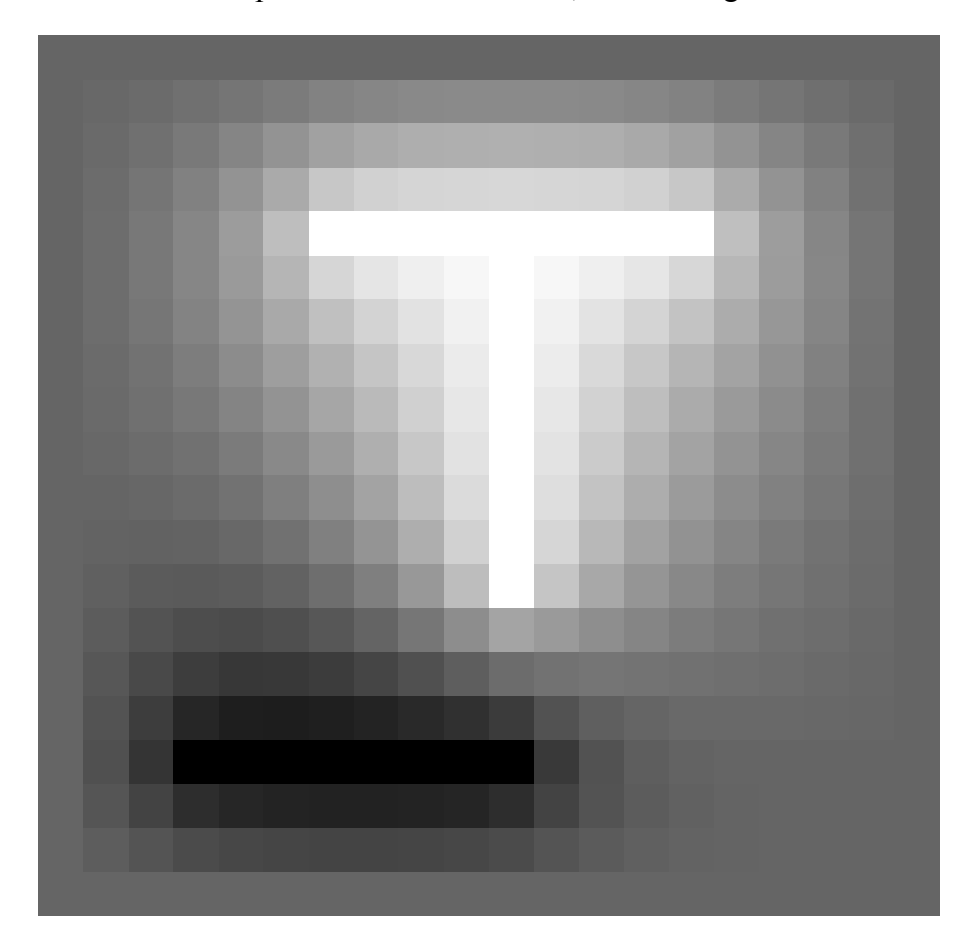